## SimLab Collada Exporter Crack Activator Free

# Download

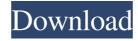

1/4

#### SimLab Collada Exporter Crack + With License Code Download

-Collada converter is a tool to convert your project into a readable \*.dae file which is also compatible with native applications for Mac and Windows. -SimLab Collada Exporter will convert your projects into a \*.dae file in just one click, exporting all objects to a folder. -Exporting of models to \*.dae is done with native navigation options, applying the same location and user experience as in Revit. -SimLab Collada Exporter is a universal exporter and can export Revit 3D models to the file format of almost all Autodesk applications, such as: 3ds Max, Maya, V-Ray, mental ray, ReMake, Inventor, etc. So you can use SimLab Collada Exporter to export Revit 3D models into.dae (Collada). After you have installed the software, you will find the Collada exporter ribbon tab in the View tab in the right-hand side of the window. To export Revit model to Collada format, you can follow these steps: 1. Open Revit and navigate to the project, where you want to export models. 2. Click on the ribbon tab "Export" and select the "SimLab Collada Exporter" from the list of exporter. 3. Make sure that you check all the required check boxes, then click the "Export model" button. You will see the model getting exported. After you can modify the settings of the exporter by following the instructions given below: To export a group of objects or several objects, select the objects you want to export them individually using the checkboxes on the right side of the exporter. You can export them individually using the checkboxes on the right side of the exporter. Software Reviews: Rated 1 out of 5 by Shawnf from doesn't work anymore even though it was working with earlier version. Date published: 2017-07-17 Rated 4 out of 5 by Dredging\_SF from Coll

#### SimLab Collada Exporter Incl Product Key [32|64bit]

SimLab Collada Exporter Torrent Download is a utility which creates Collada (.dae) files from Revit 3D models. 1d6a3396d6

### SimLab Collada Exporter Crack +

SimLab Collada Exporter is a plugin that comes in handy when you are dealing with.dae files. This plugin is a part of SimLab Collection. It can also be downloaded as a standalone plugin. This particular plugin allows you to export all types of Revit elements to \*.dae files. Even dynamic elements like views, sheets and groups are exported. You can even export the filter options as well. The plugin is easy to use. When you open the plugin panel, a new menu appears on the Revit ribbon tab. The Export option is self-explanatory. However, you need to be a little cautious when using this option. If you don't export any element from the current Revit project, the entire model gets exported to \*.dae file (\*.dae \*.htm \*.ps) dae file (\*.dae \*.htm \*.ps) dae f

#### What's New in the?

SimLab Collada Exporter is a plugin to export Revit model into Collada 3D files (\*.dae) that can be used by a collada viewer to show on the web. To export Revit Model into Collada. Features: SimLab Collada Exporter helps you create Collada 3D files (\*.dae) from Revit model, and offers some advanced settings.

#### **System Requirements For SimLab Collada Exporter:**

Minimum: OS: Windows 7/Windows 8/Windows 8.1 Processor: AMD Ryzen 3 2.0GHz or equivalent Memory: 6GB RAM Graphics: NVIDIA GeForce GTX 760 4GB / AMD Radeon HD 7870 3GB or equivalent DirectX: Version 11 Network: Broadband Internet connection Storage: 27 GB available space Additional Notes: Notes: We recommend the following video cards and CPUs to experience 60fps on high settings with the game's settings at medium:

https://tazzakhabar.com/2022/06/etu-portable-crack-serial-key-updated-2022/

https://houstonhousepc.com/remshutdown-download-for-windows/

https://worlegram.com/upload/files/2022/06/5QckAKfsjvdPfzQUq9x3 07 4054024bf86b0b3b9bcca9d85adaf21c file.pdf

https://social111.s3.amazonaws.com/upload/files/2022/06/iagJuYZuTlRGvwq8F91w 07 4dd666f61b8c7353149d507872847310 file.pdf

http://www.vidriositalia.cl/?p=1796

http://jaxskateclub.org/2022/06/07/validate-trackback-free-2022/ http://landauer-stimme.de/2022/06/07/pmi-sp-pmi-scheduling-professional-practice-test/

https://wakelet.com/wake/4LWKXYXTKLBtcC71uXYpn

https://www.promorapid.com/upload/files/2022/06/Z2fYgqt5XULfSqMqydme\_07\_51b02187e7bfd3e5515b83ef9ee1eec0\_file.pdf https://www.yesinformation.com/cuftulti/2022/06/OutlookFreeware\_Utility\_Manager\_former\_OutlookFreeware\_Runti.pdf

https://media.smaskstjohnpaul2maumere.sch.id/upload/files/2022/06/TEUx9RD5bGb45gqzs3oX 07 4054024bf86b0b3b9bcca9d85adaf21c file.pdf https://soroherbaria.org/portal/checklists/checklist.php?clid=63982

https://bonnethotelsurabaya.com/financereal-estate/quite-imposing-plus-crack-2022-latest

https://greenteam-rds.com/jb-music-catalogue-license-code-keygen-free-pc-windows-latest-2022/

http://feelingshy.com/what-watch-4-00-crack-license-keygen/ https://kidzshare.com/wp-content/uploads/2022/06/FlyCast.pdf

https://donorpartie.com/wp-content/uploads/2022/06/carozar.pdf

https://officinabio.it/focuswriter-crack/ http://fasbest.com/?p=24637

https://www.conversation1english.webav.co/advert/rkopie-crack-download/